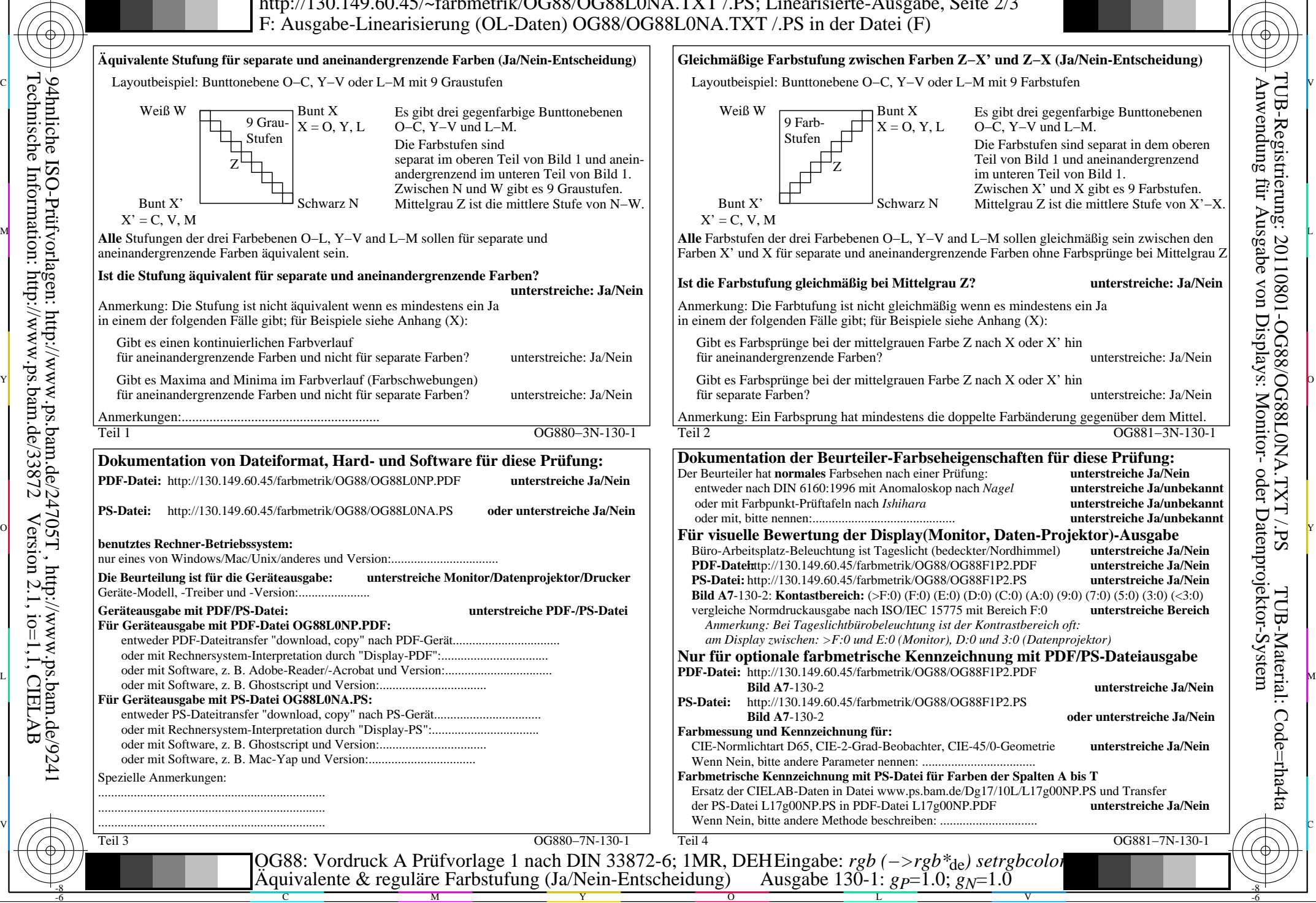

-8

Technische Information: http://www.ps.bam.de/33872

Version 2.1, io=1,1, CIELAB

OG88/OG88L0NA.PDF /.PS, Seite 1/8, FF\_LM: *rgb−>rgb*de; 1MR, DEH *C*Y8 (288:1): *g*P=1.0; *g*N=1.0 http://130.149.60.45/~farbmetrik/OG88/OG88F1P1.PDF /.PS

C

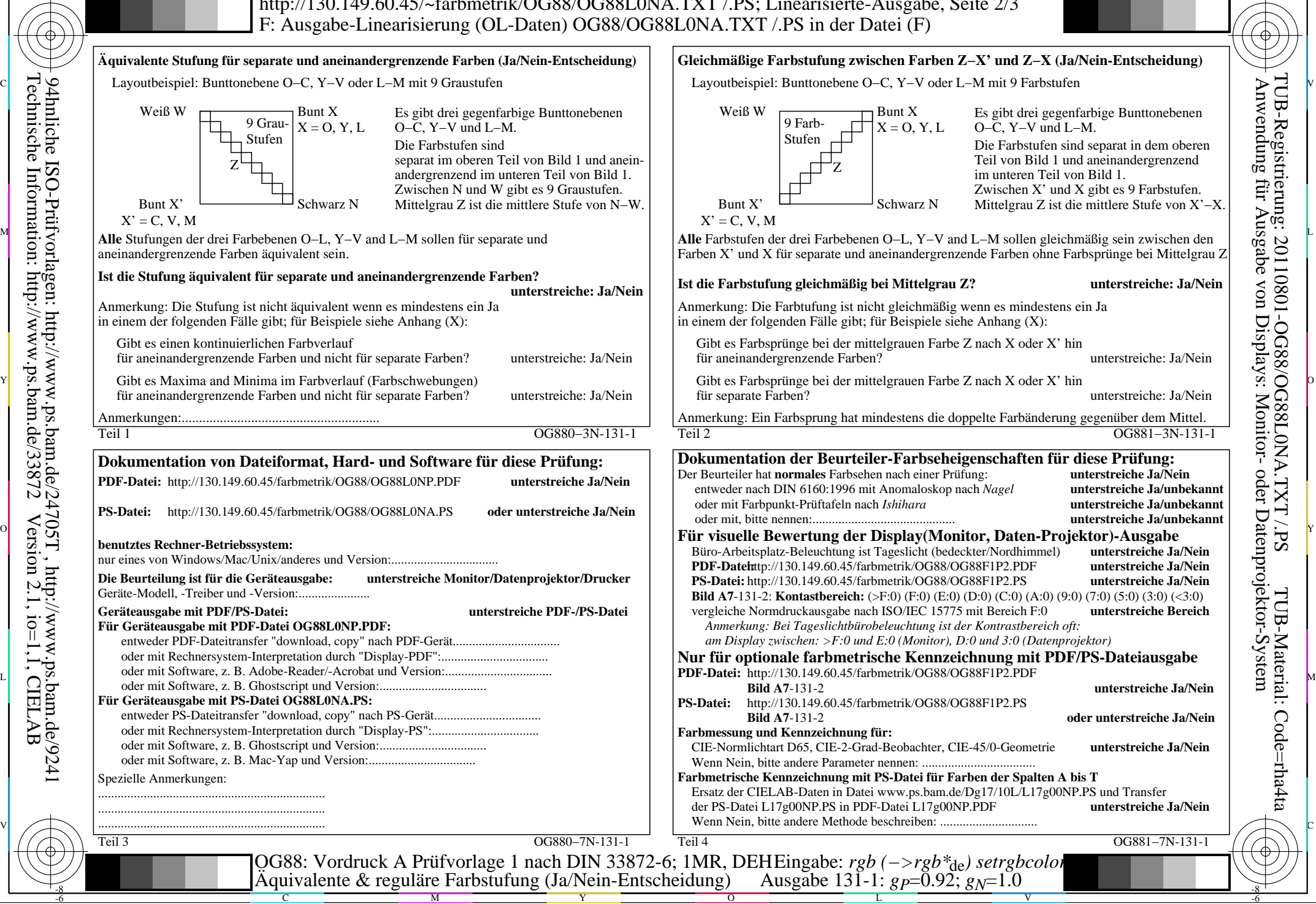

-8

Technische Information: http://www.ps.bam.de/33872

Version 2.1, io=1,1, CIELAB

OG88/OG88L0NA.PDF /.PS, Seite 2/8, FF\_LM: *rgb−>rgb*de; 1MR, DEH *C*Y7 (144:1): *g*P=0.92; *g*N=1.0 http://130.149.60.45/~farbmetrik/OG88/OG88F1P1.PDF /.PS

C

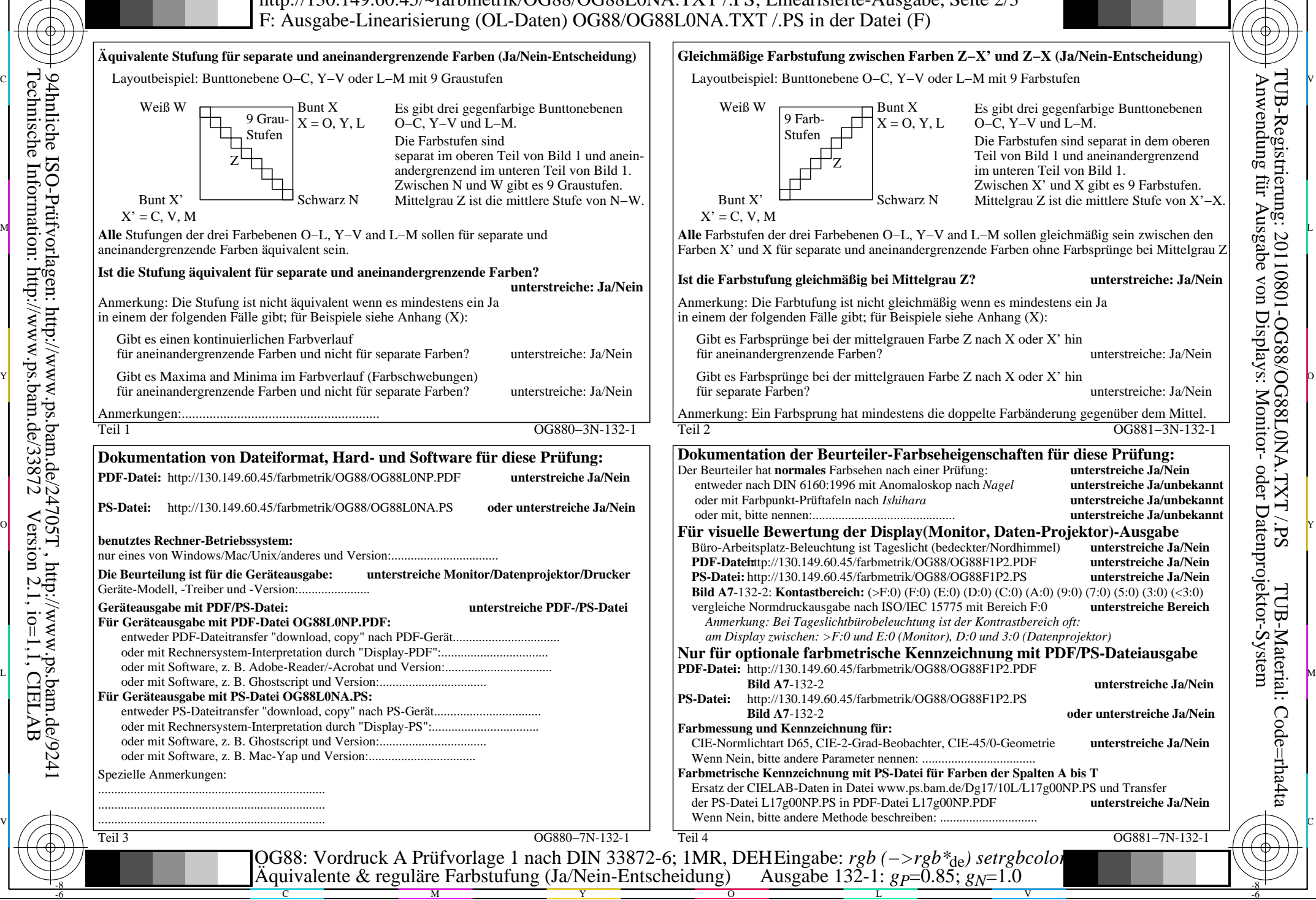

-8

Technische Information: http://www.ps.bam.de/33872

Version 2.1, io=1,1, CIELAB

OG88/OG88L0NA.PDF /.PS, Seite 3/8, FF\_LM: *rgb−>rgb*de; 1MR, DEH *C*Y6 (72:1): *g*P=0.85; *g*N=1.0 http://130.149.60.45/~farbmetrik/OG88/OG88F1P1.PDF /.PS

C

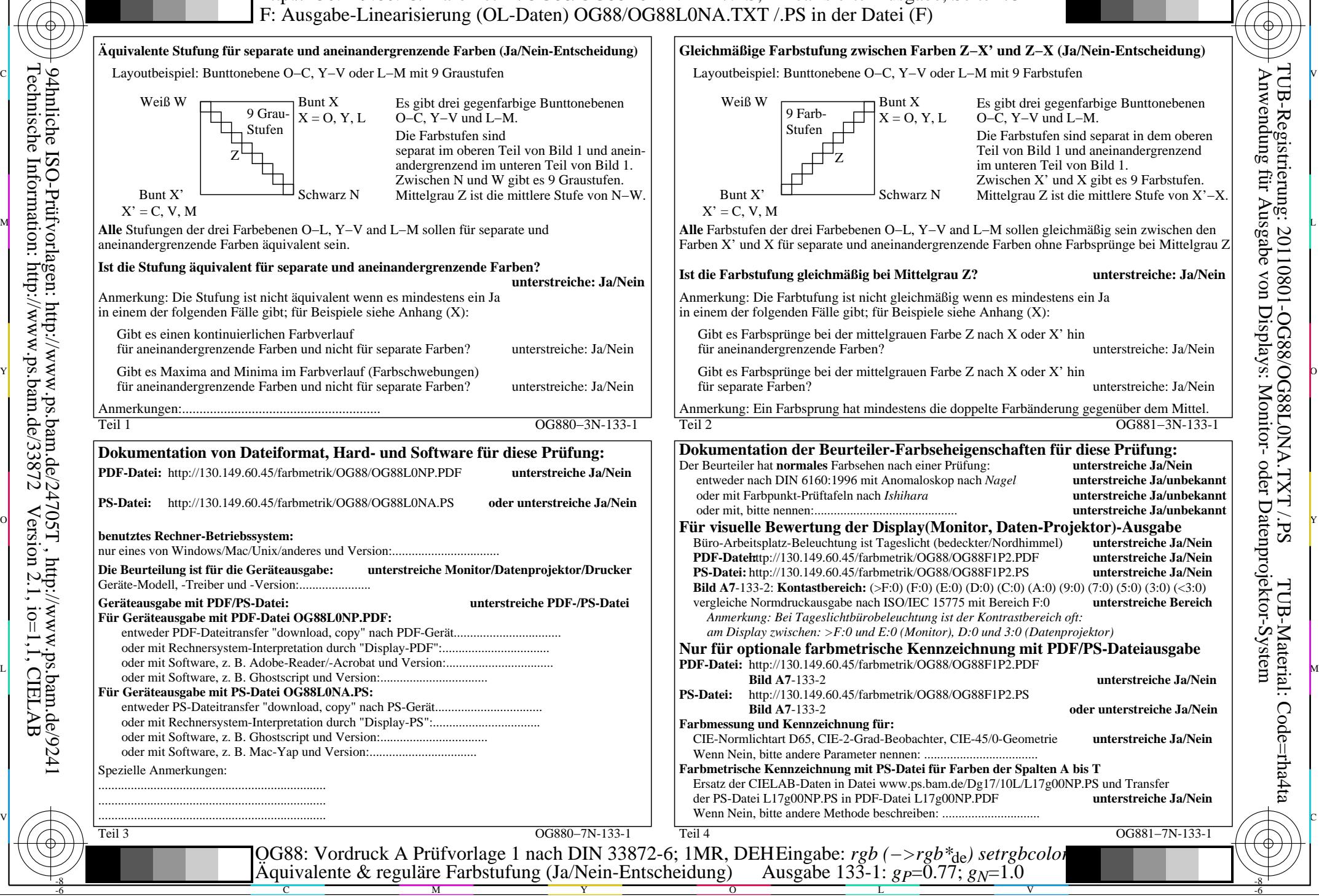

-8

Technische Information: http://www.ps.bam.de/33872

Version 2.1, io=1,1, CIELAB

OG88/OG88L0NA.PDF /.PS, Seite 4/8, FF\_LM: *rgb−>rgb*de; 1MR, DEH *C*Y5 (36:1): *g*P=0.77; *g*N=1.0 http://130.149.60.45/~farbmetrik/OG88/OG88F1P1.PDF /.PS

C

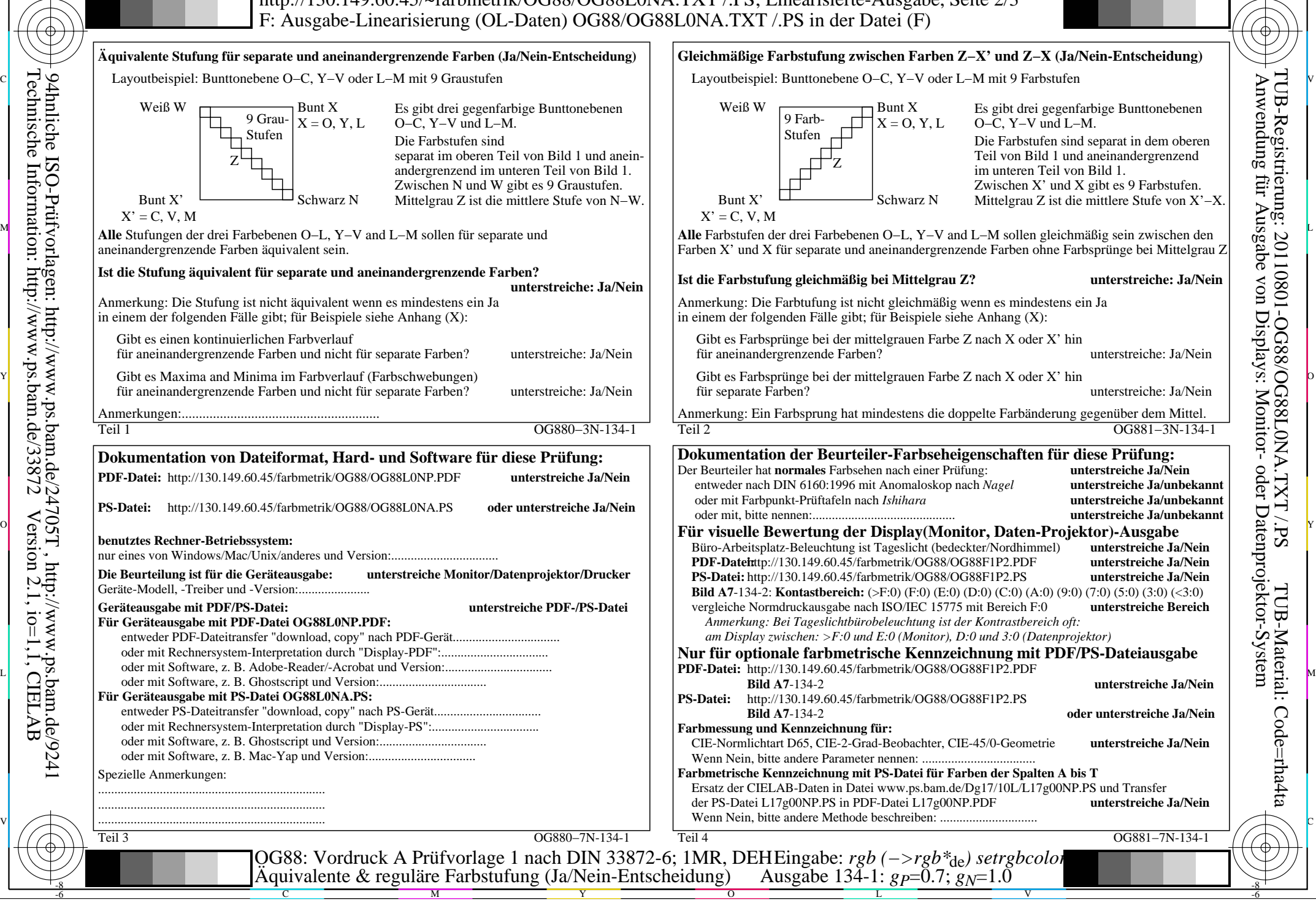

OG88/OG88L0NA.PDF /.PS, Seite 5/8, FF\_LM: *rgb−>rgb*de; 1MR, DEH *C*Y4 (18:1): *g*P=0.7; *g*N=1.0 http://130.149.60.45/~farbmetrik/OG88/OG88F1P1.PDF /.PS

-8

Technische Information: http://www.ps.bam.de/33872

Version 2.1, io=1,1, CIELAB

C

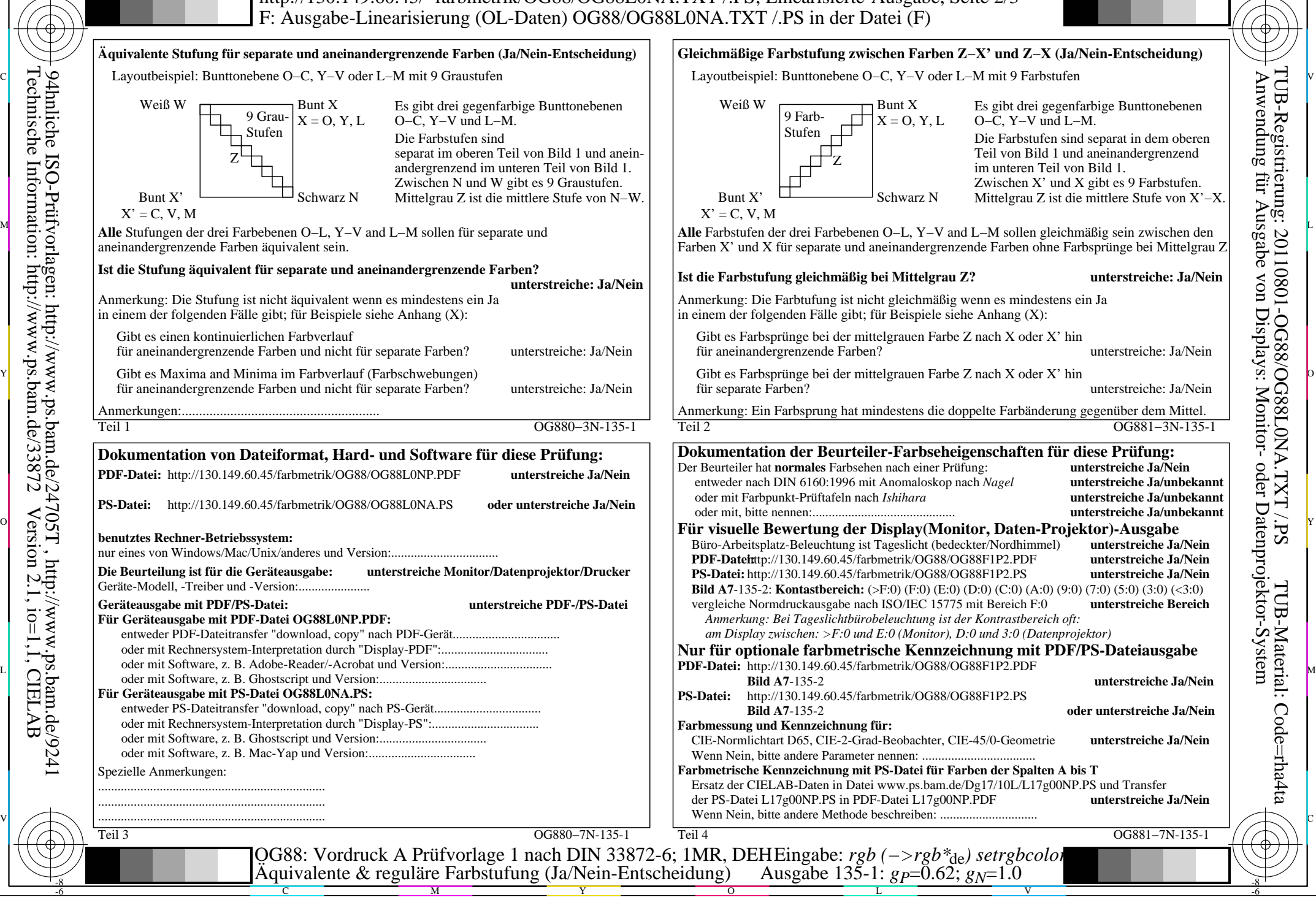

OG88/OG88L0NA.PDF /.PS, Seite 6/8, FF\_LM: *rgb−>rgb*de; 1MR, DEH *C*Y3 (9:1): *g*P=0.62; *g*N=1.0 http://130.149.60.45/~farbmetrik/OG88/OG88F1P1.PDF /.PS

-8

Technische Information: http://www.ps.bam.de/33872

Version 2.1, io=1,1, CIELAB

C

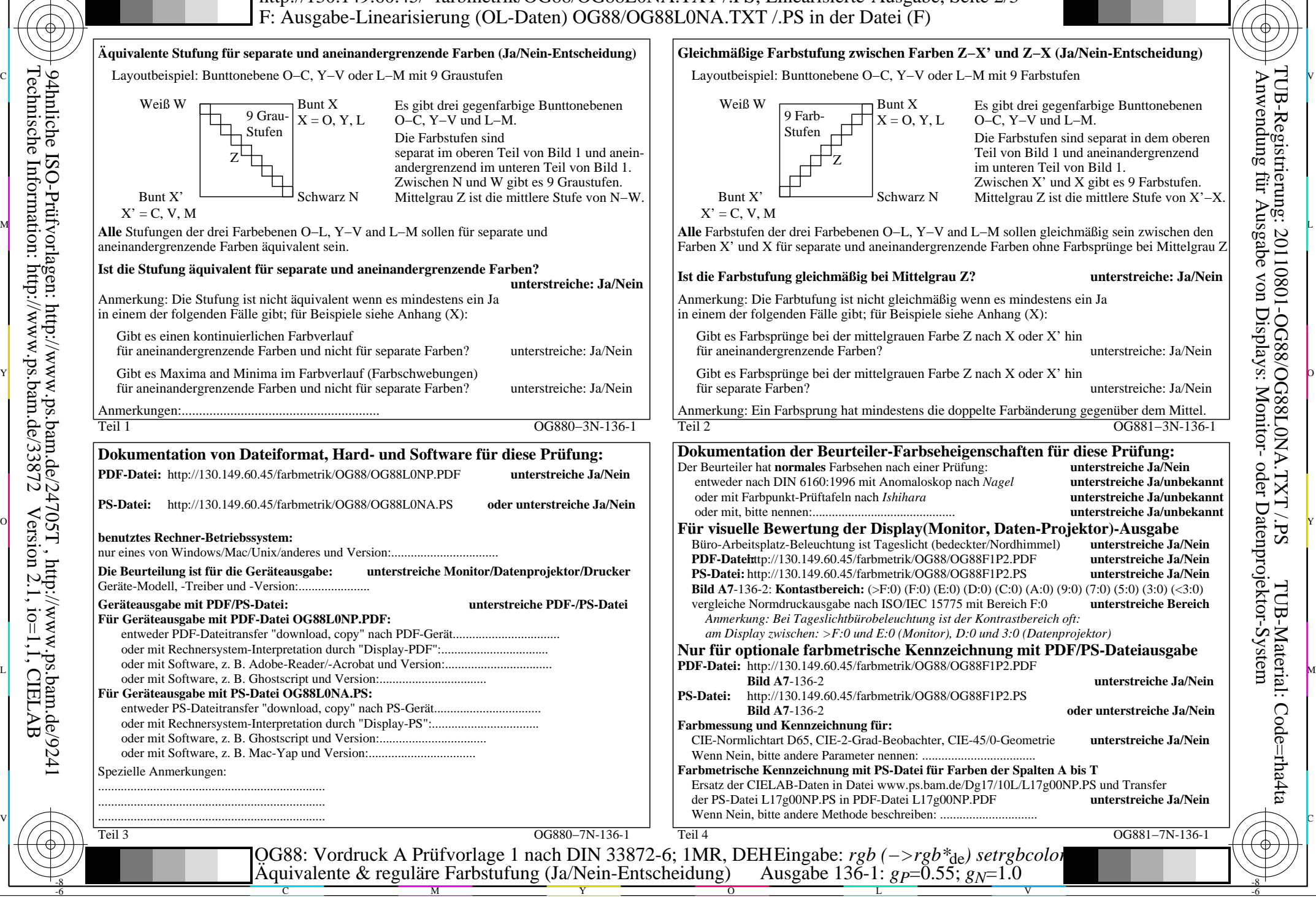

-8

Technische Information: http://www.ps.bam.de/33872

Version 2.1, io=1,1, CIELAB

OG88/OG88L0NA.PDF /.PS, Seite 7/8, FF\_LM: *rgb−>rgb*de; 1MR, DEH *C*Y2 (4,5:1): *g*P=0.55; *g*N=1.0 http://130.149.60.45/~farbmetrik/OG88/OG88F1P1.PDF /.PS

C

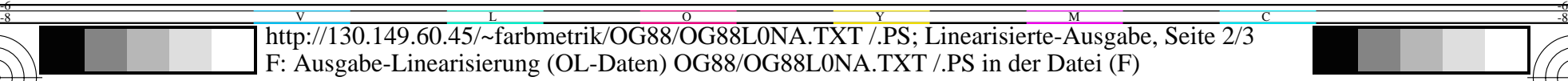

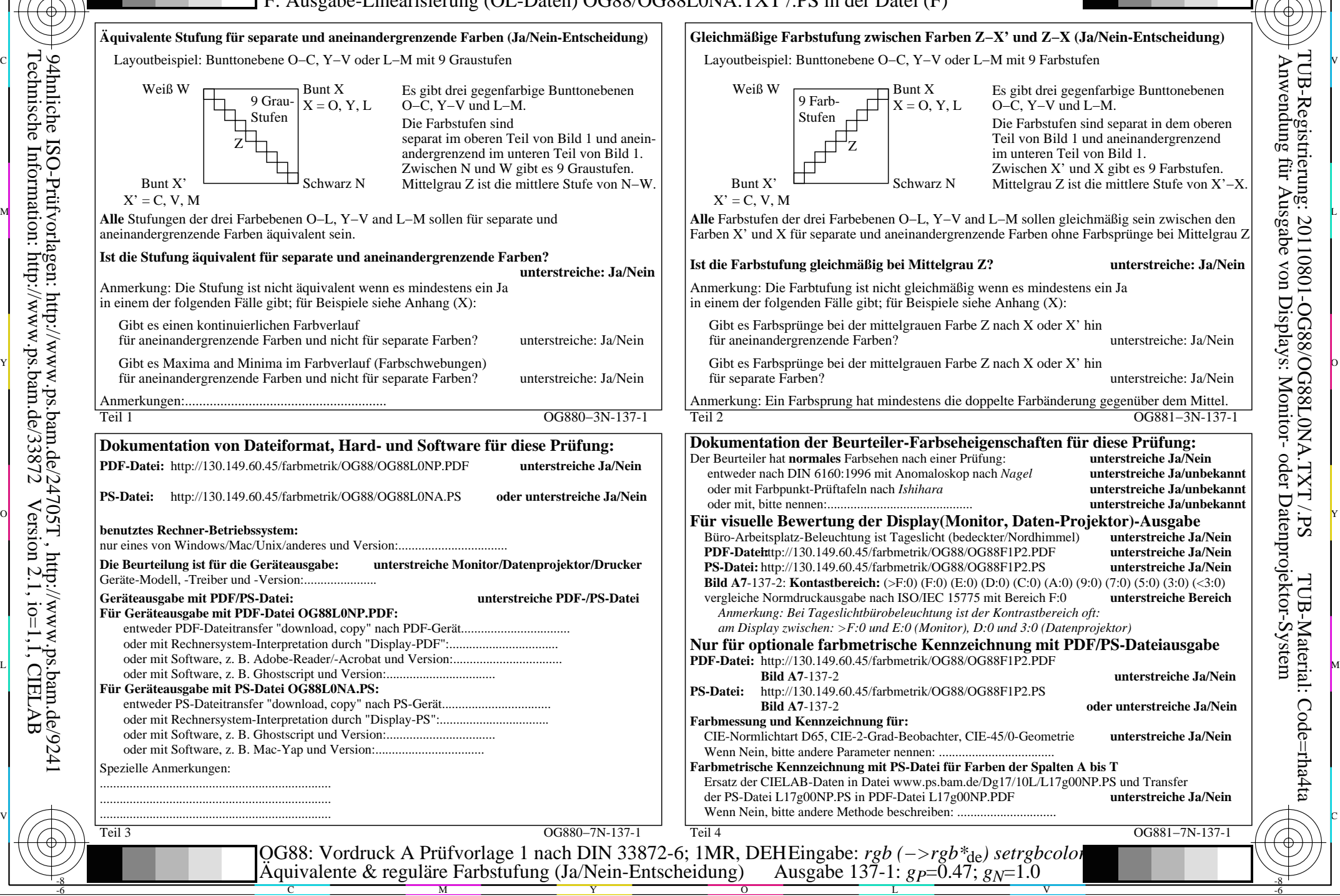

-8

Technische Information: http://www.ps.bam.de/33872

Version 2.1, io=1,1, CIELAB

OG88/OG88L0NA.PDF /.PS, Seite 8/8, FF\_LM: *rgb−>rgb*de; 1MR, DEH *C*Y1 (2,25:1): *g*P=0.47; *g*N=1.0 http://130.149.60.45/~farbmetrik/OG88/OG88F1P1.PDF /.PS

C